## << Premiere Pro CS5 >>

, tushu007.com

<< Premiere Pro CS5 >>

13 ISBN 9787113121099

10 ISBN 7113121098

出版时间:2011-2

页数:348

PDF

更多资源请访问:http://www.tushu007.com

 $,$  tushu007.com << Premiere Pro CS5 >>

> 本书以影视节目制作流程为主线,详细介绍了PremiereProCS5软件的基础知识和具体应用。 Prerm'ereProCS5

**Premiere** 的人在通过三个实例分析,但是我们的合格运用Premiere

**Premiere** れんしゃ それは、中央の社会学科の教材、日本社会社会社会社会

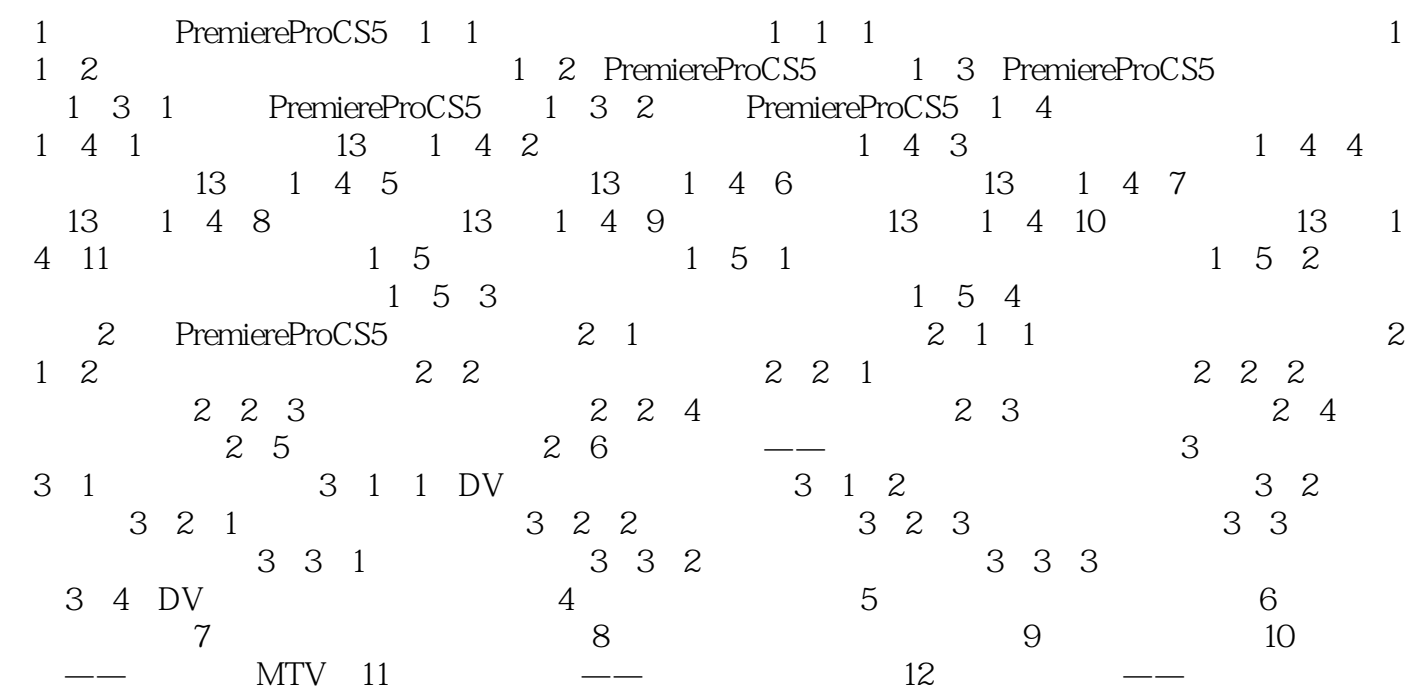

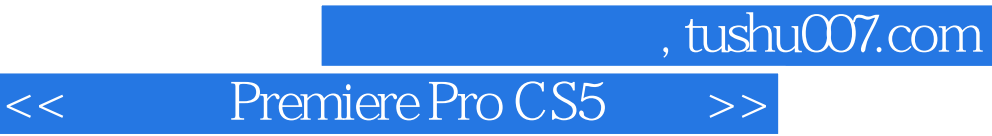

本站所提供下载的PDF图书仅提供预览和简介,请支持正版图书。

更多资源请访问:http://www.tushu007.com